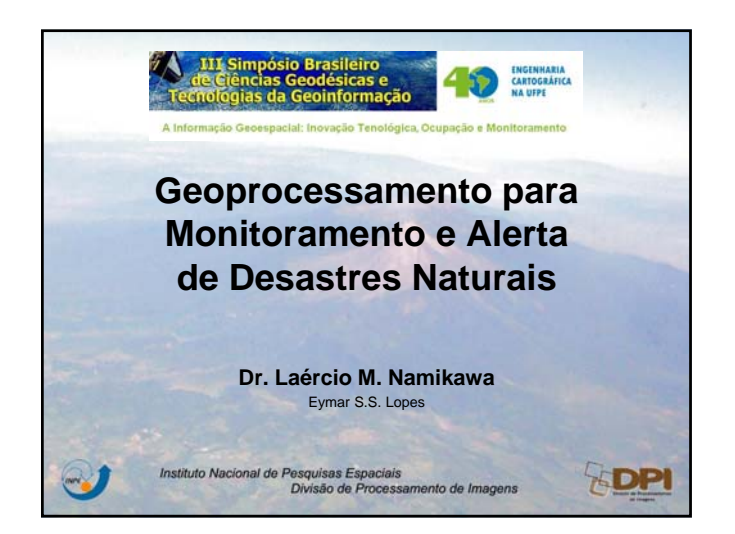

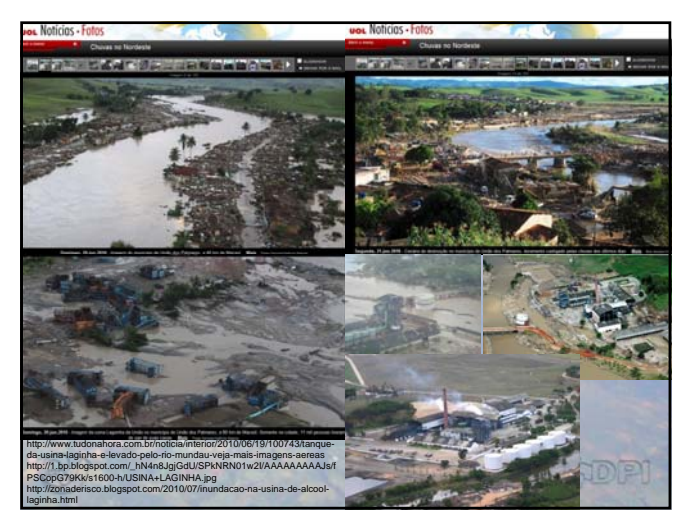

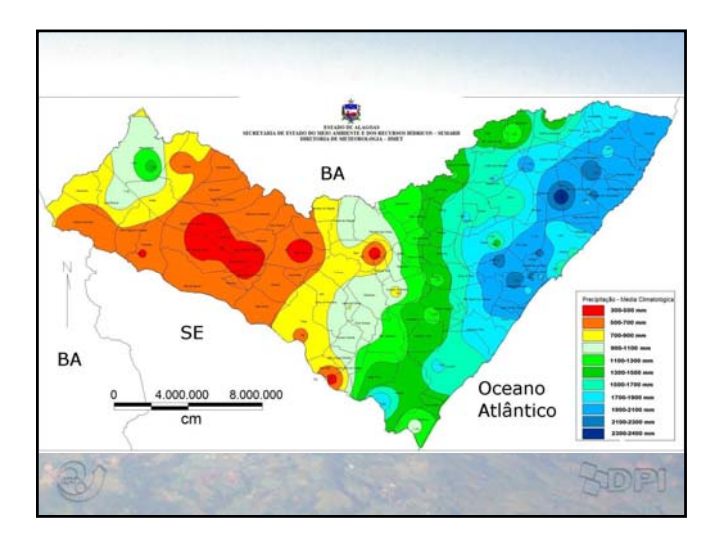

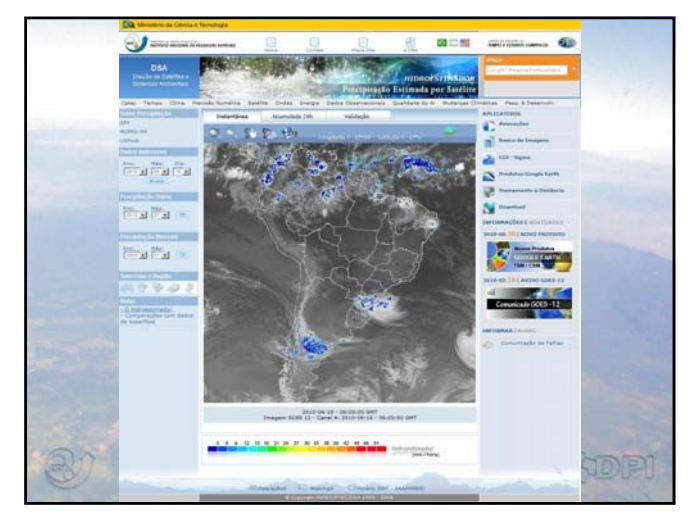

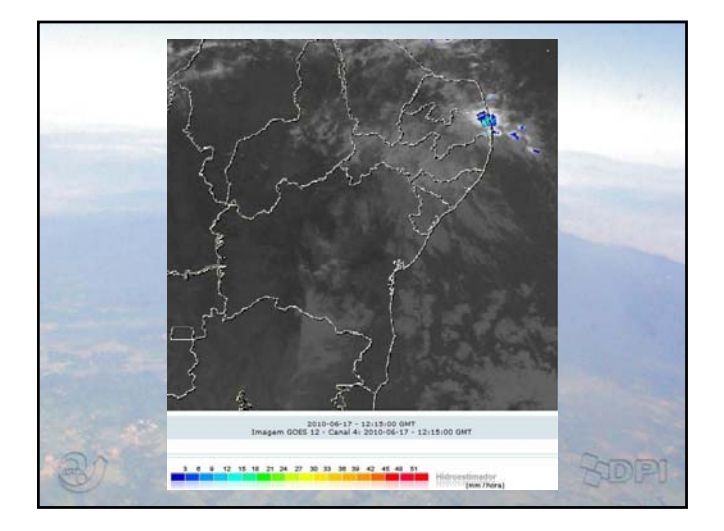

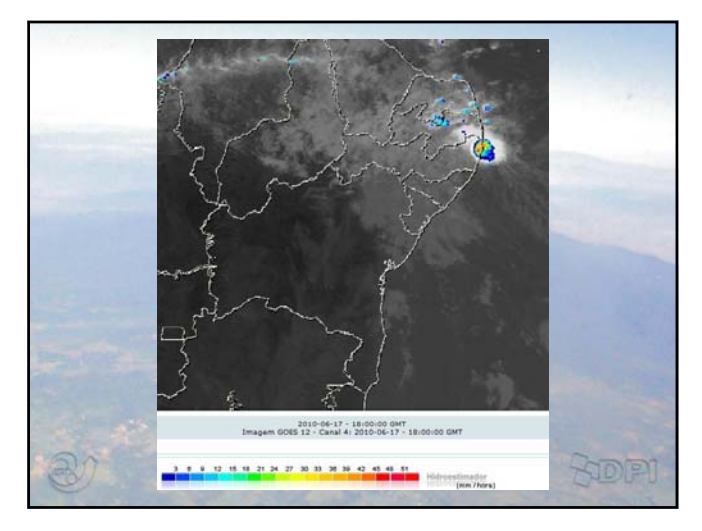

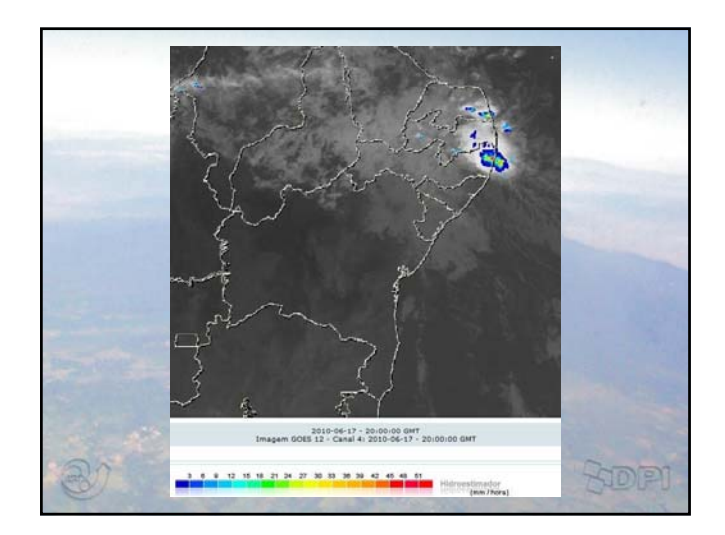

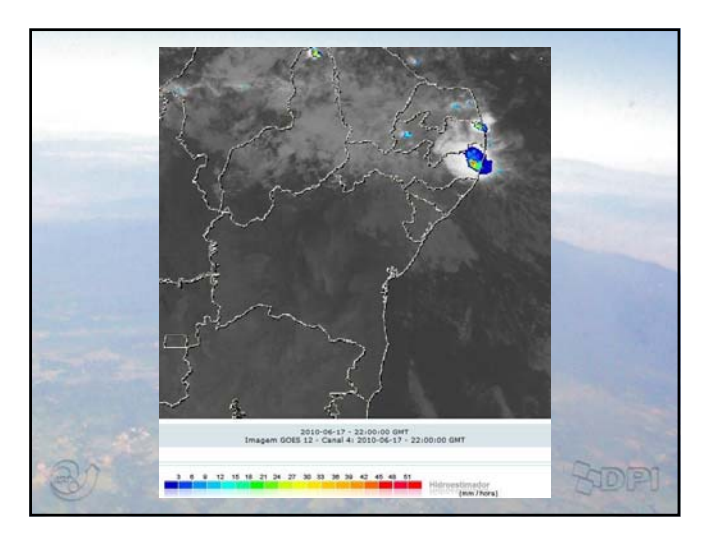

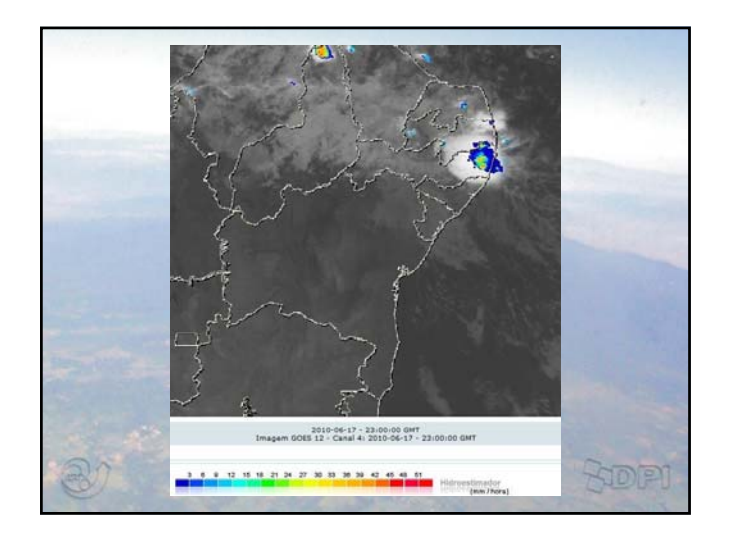

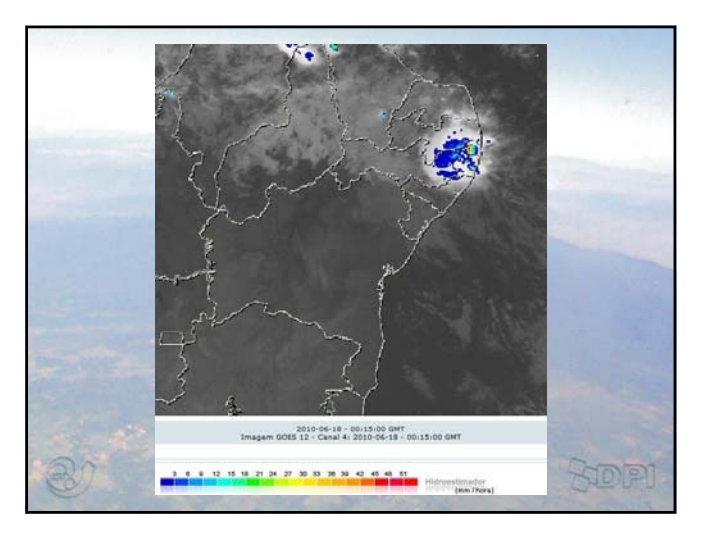

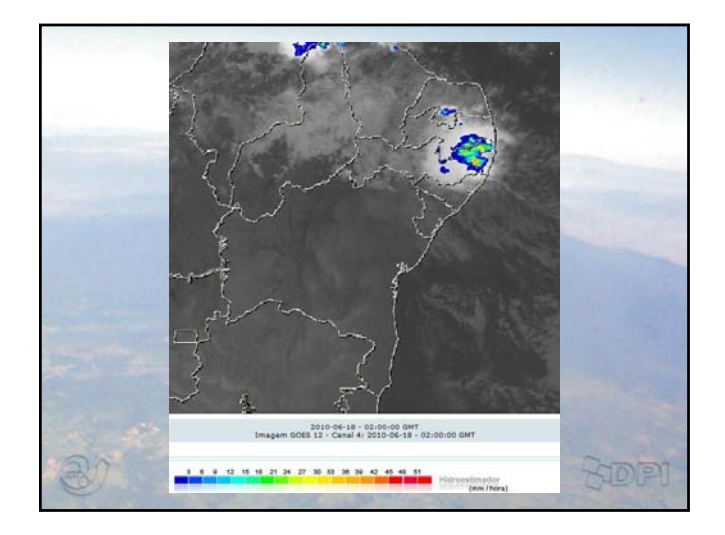

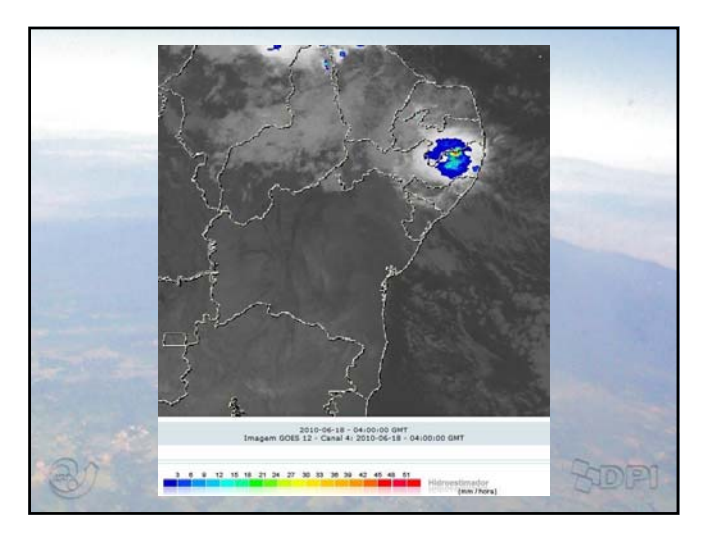

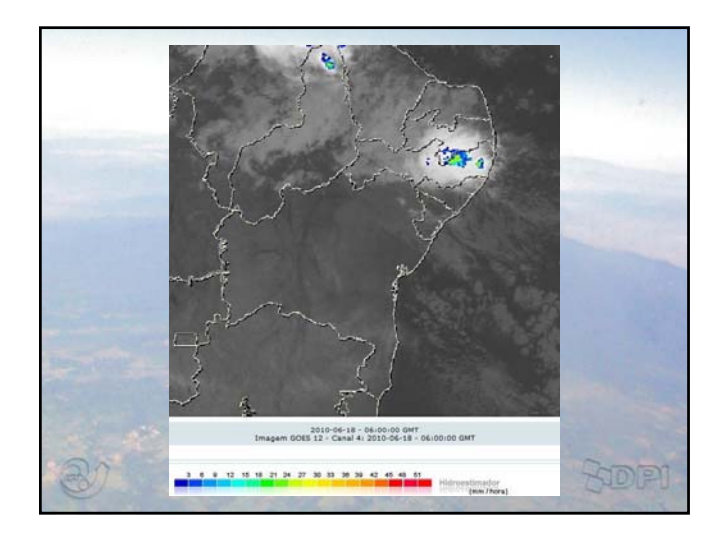

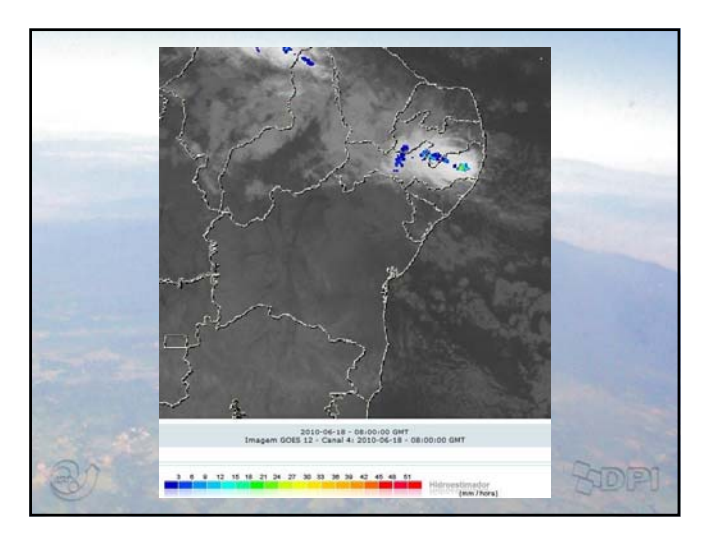

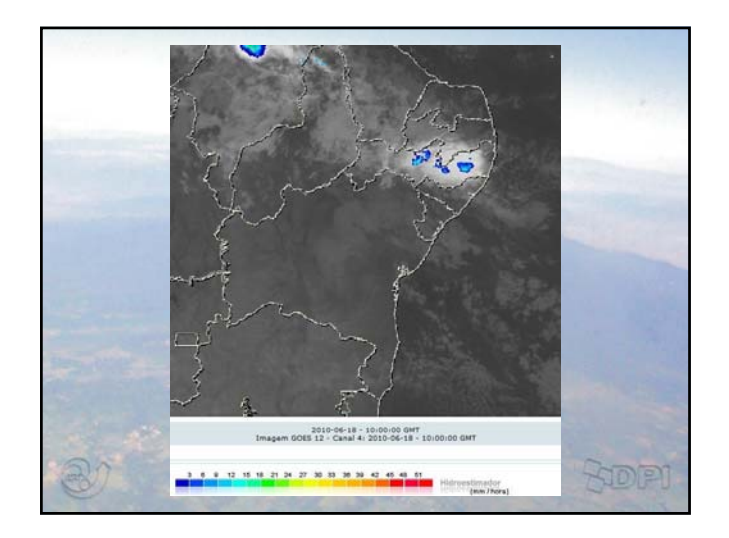

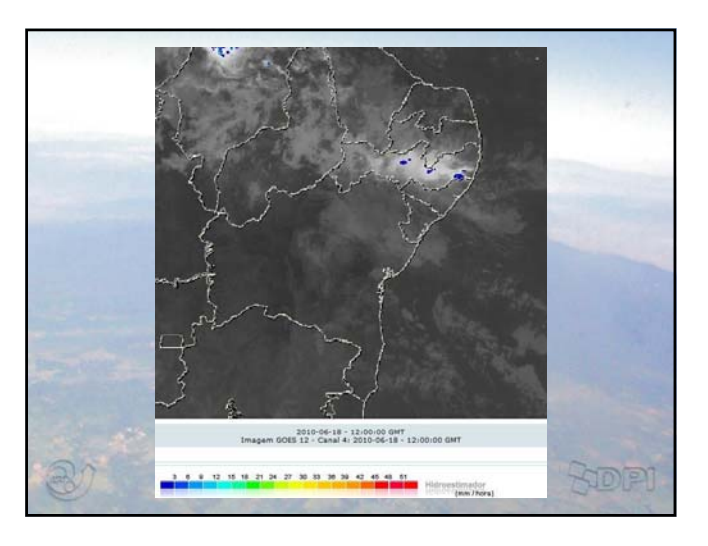

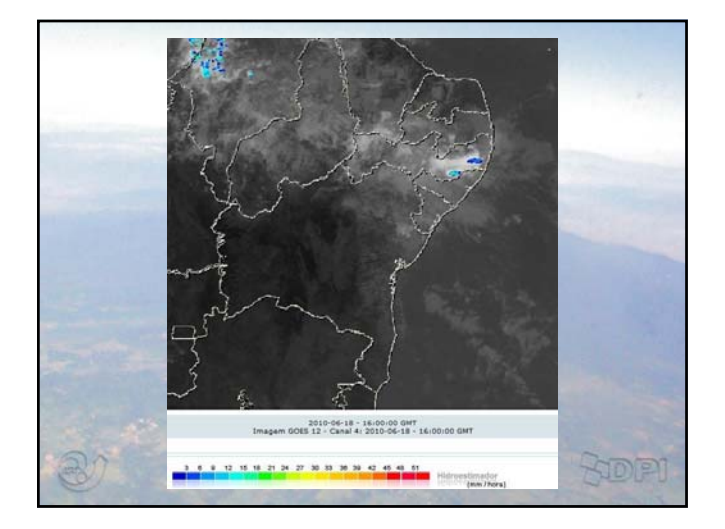

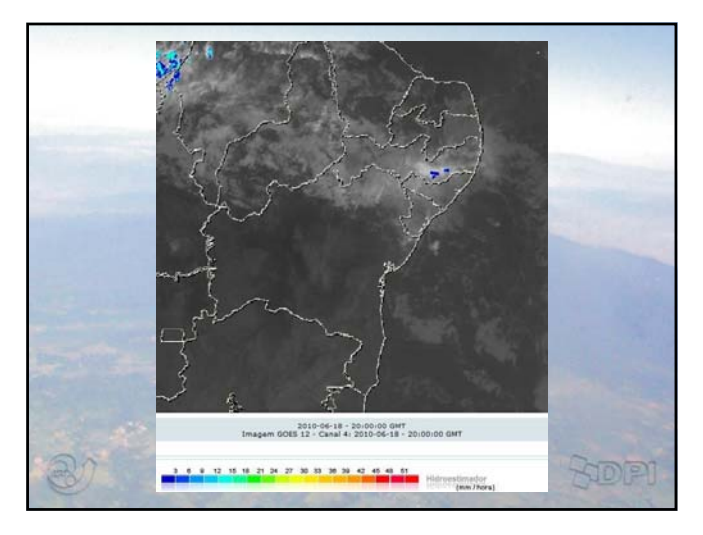

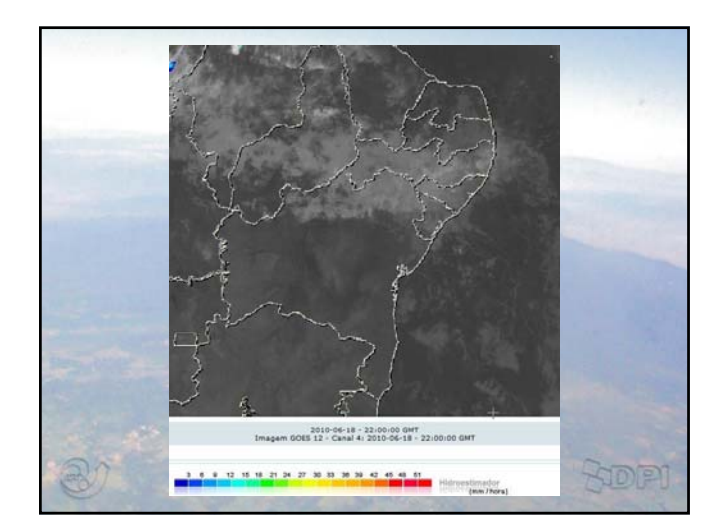

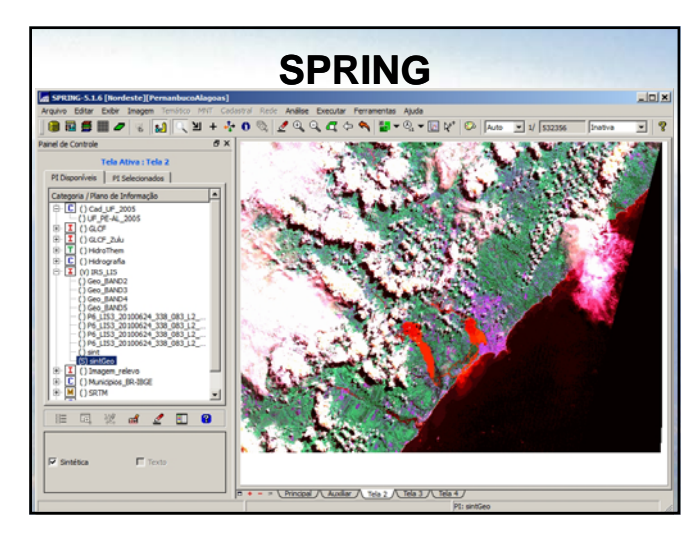

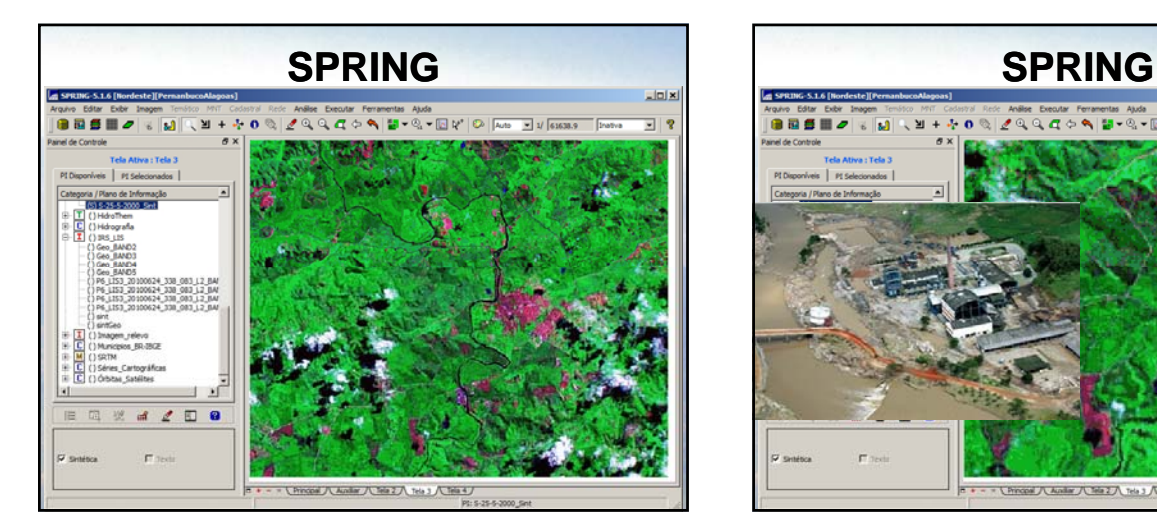

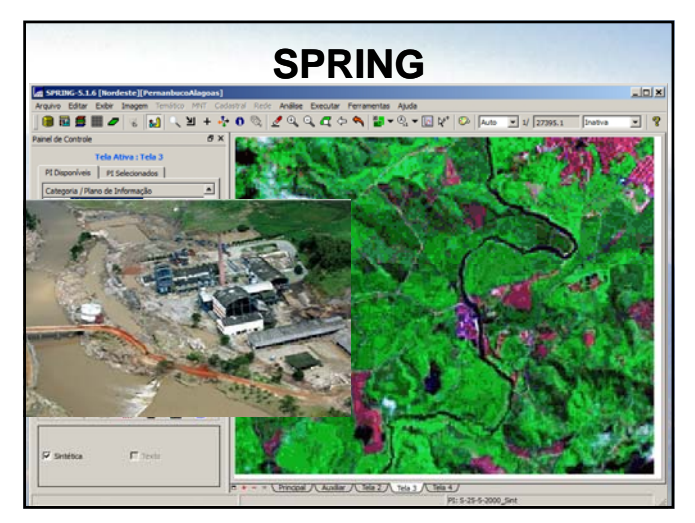

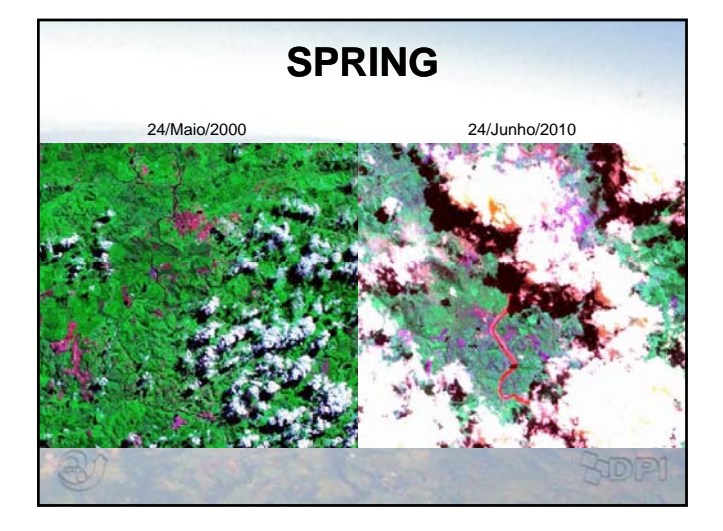

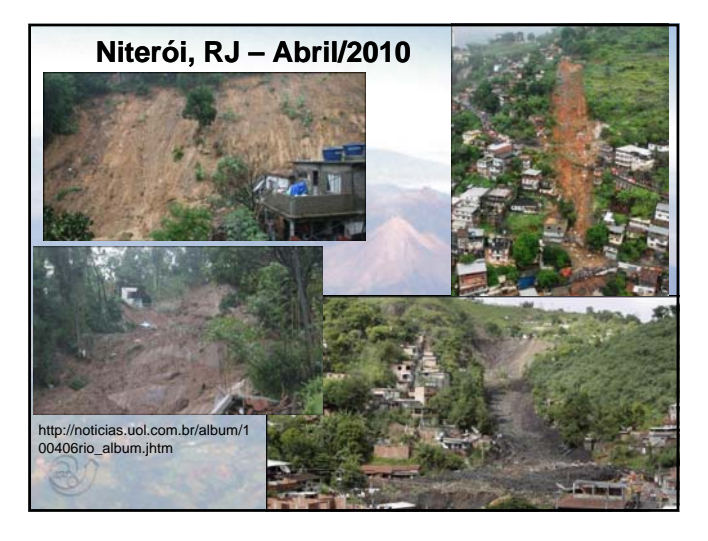

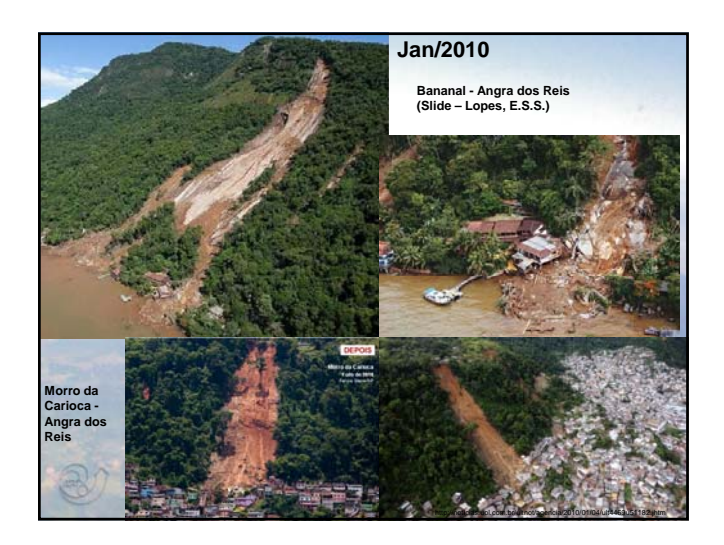

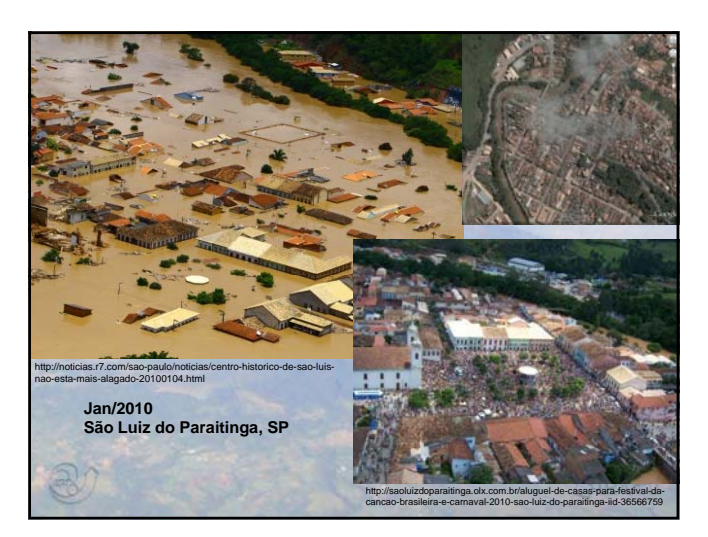

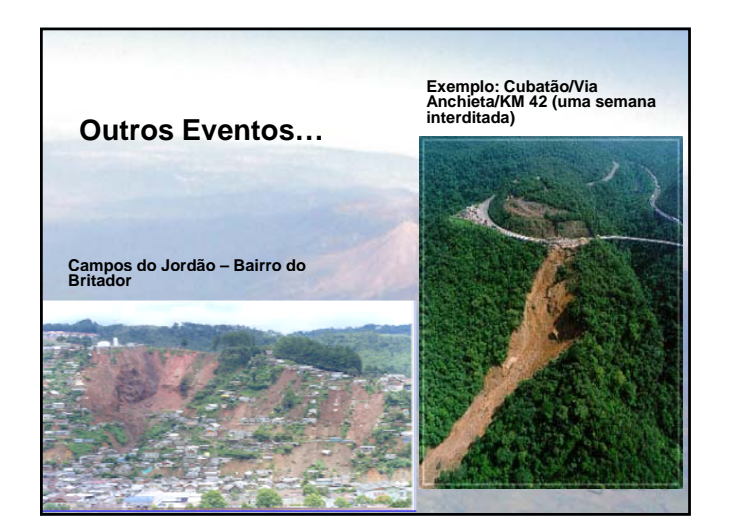

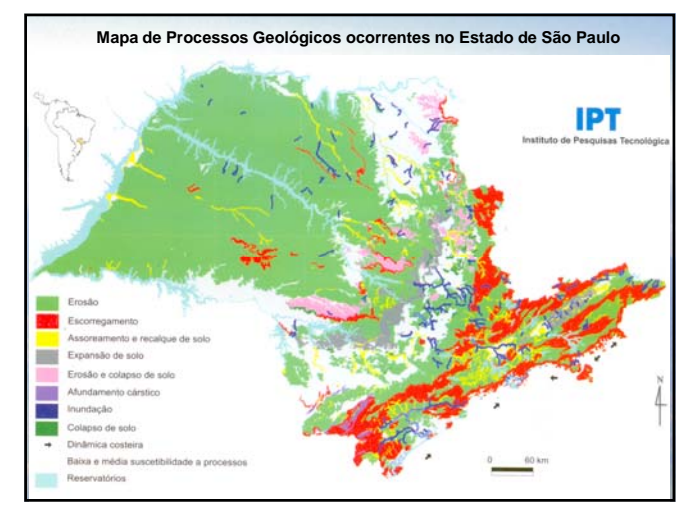

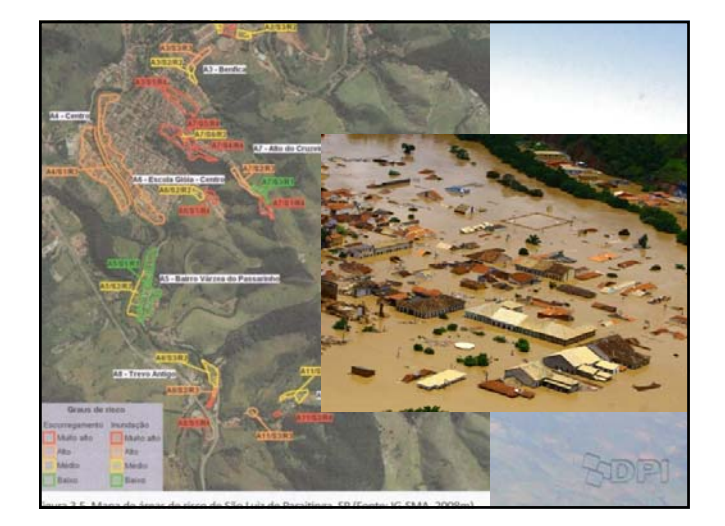

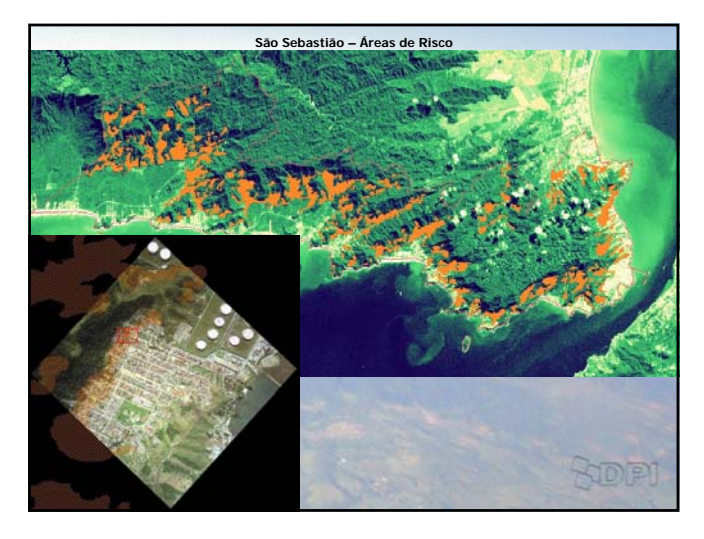

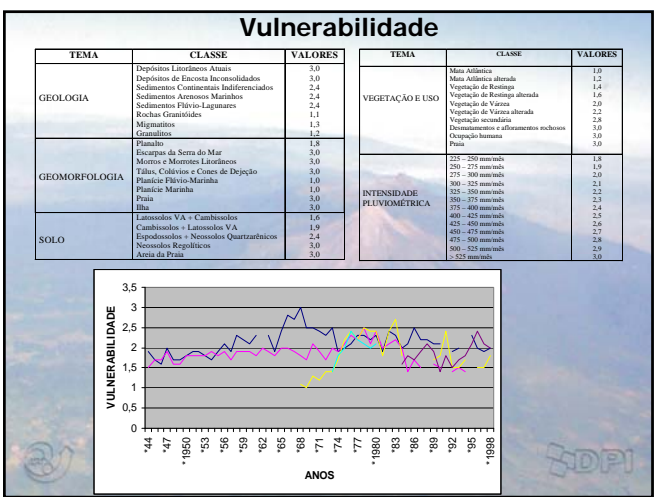

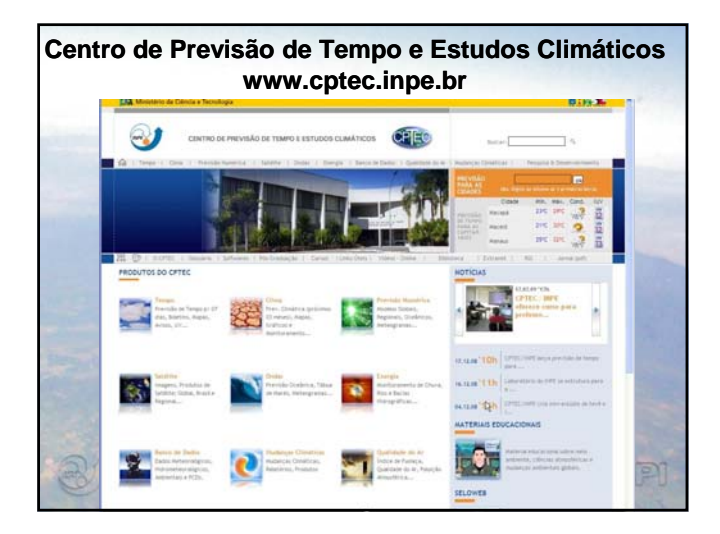

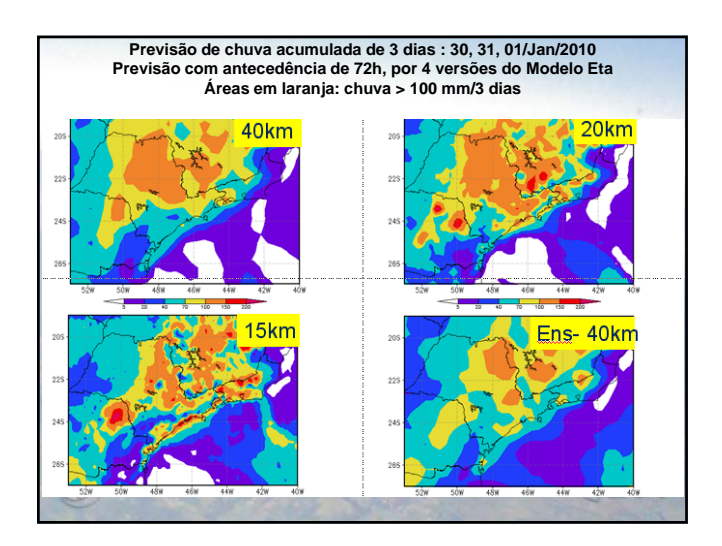

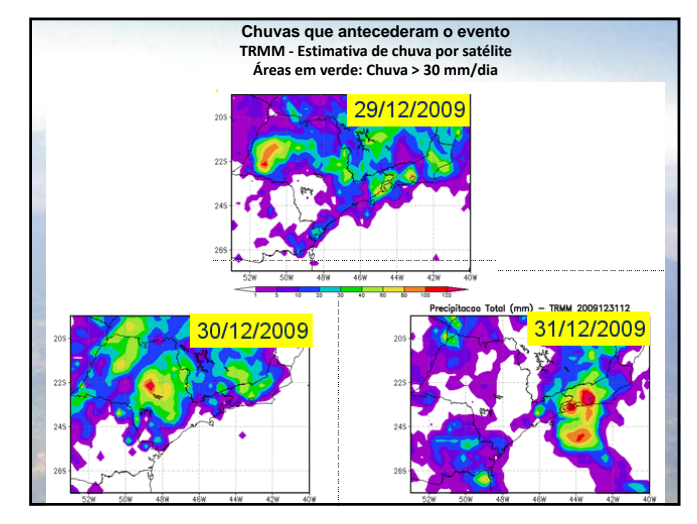

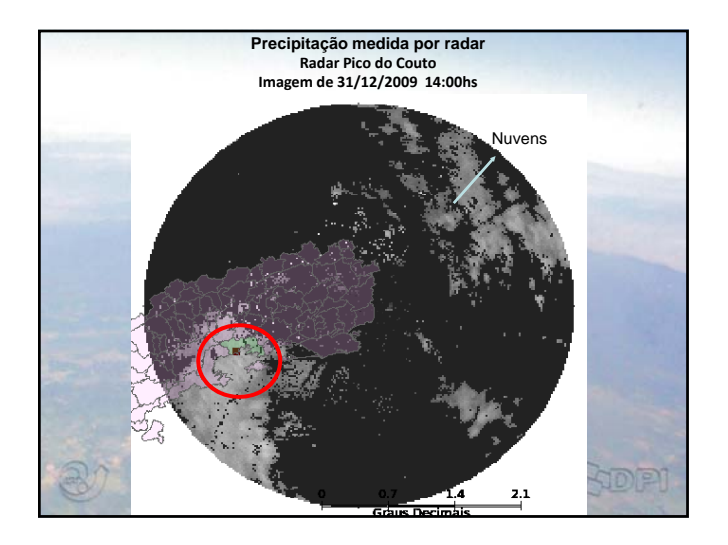

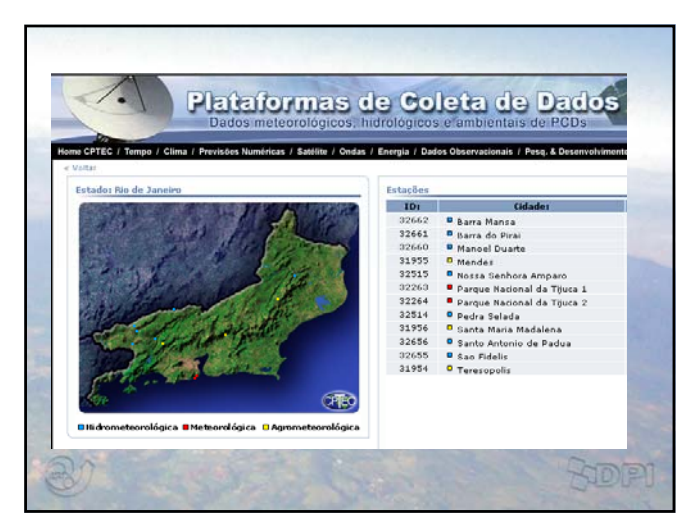

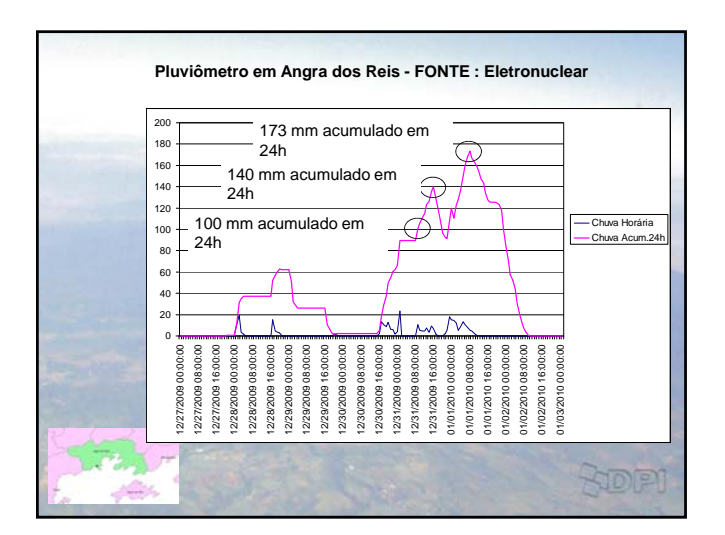

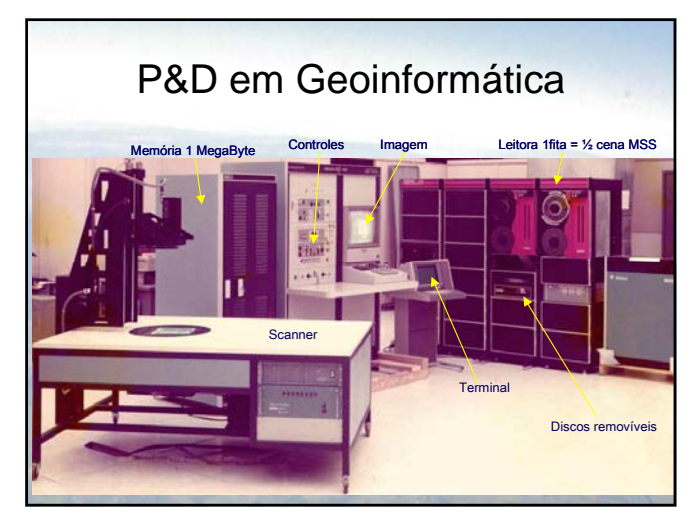

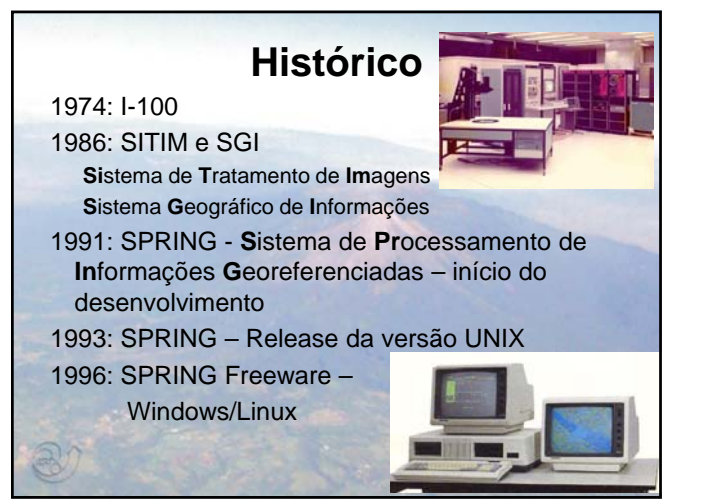

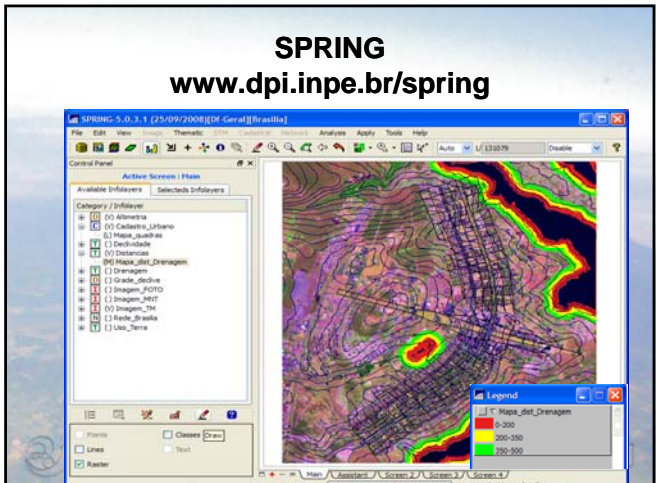

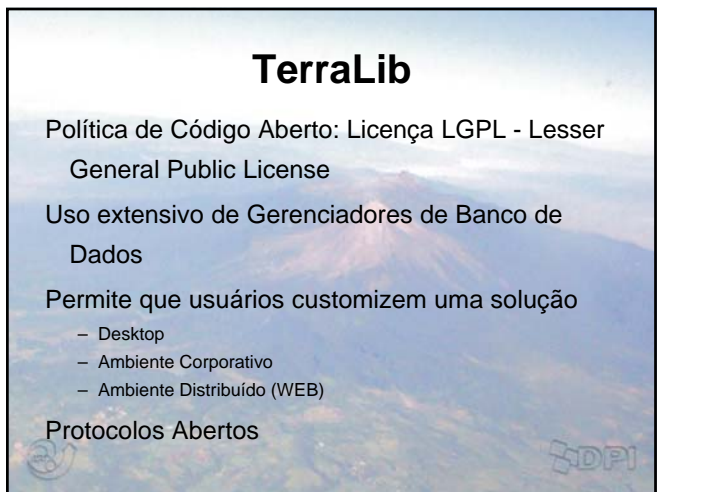

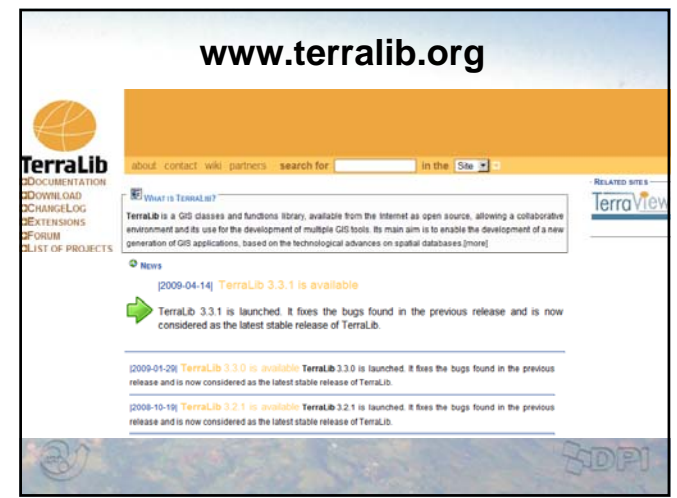

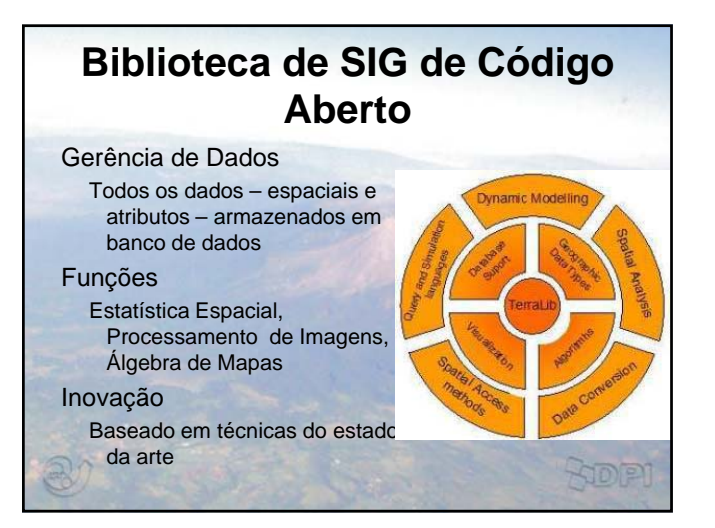

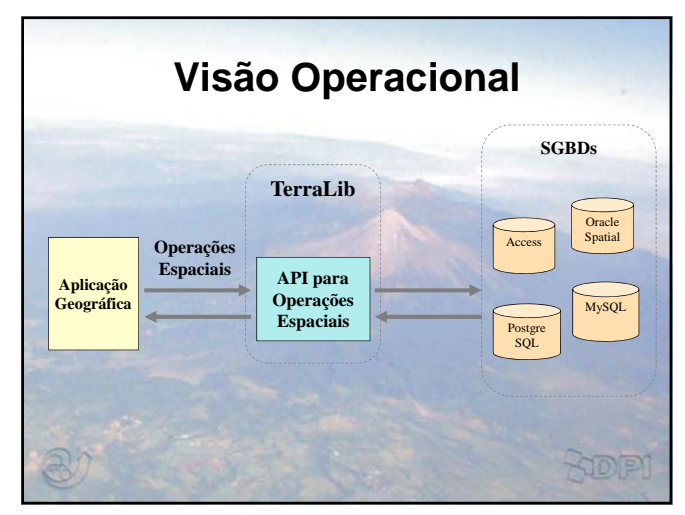

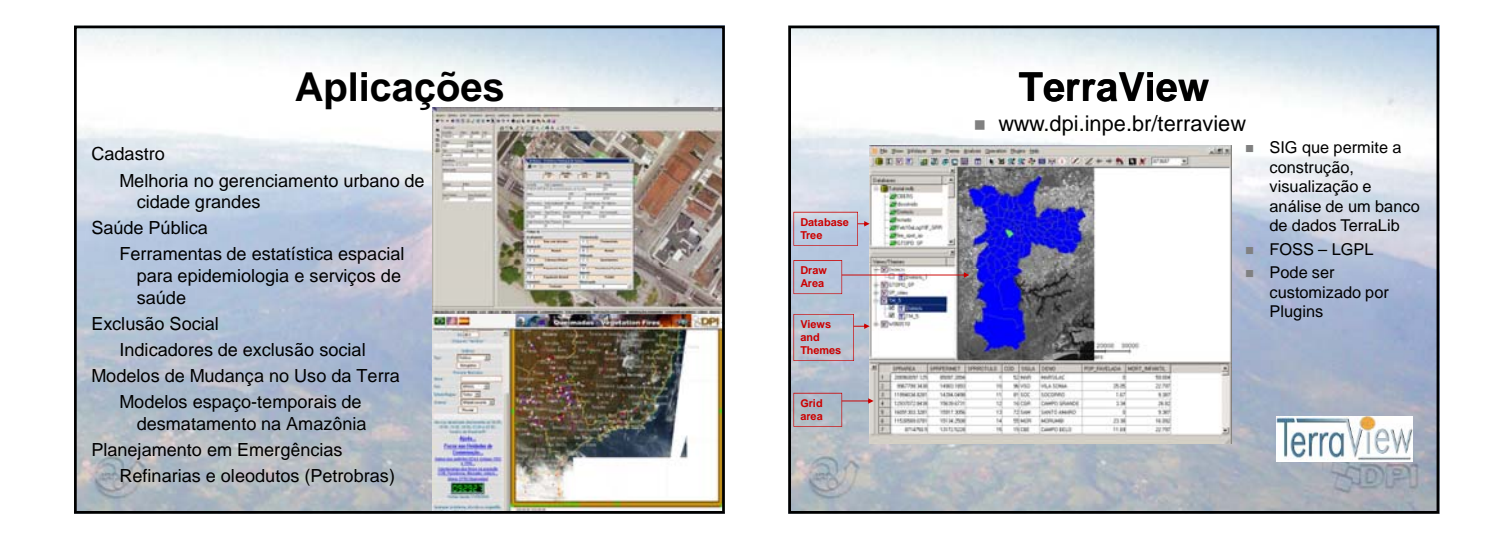

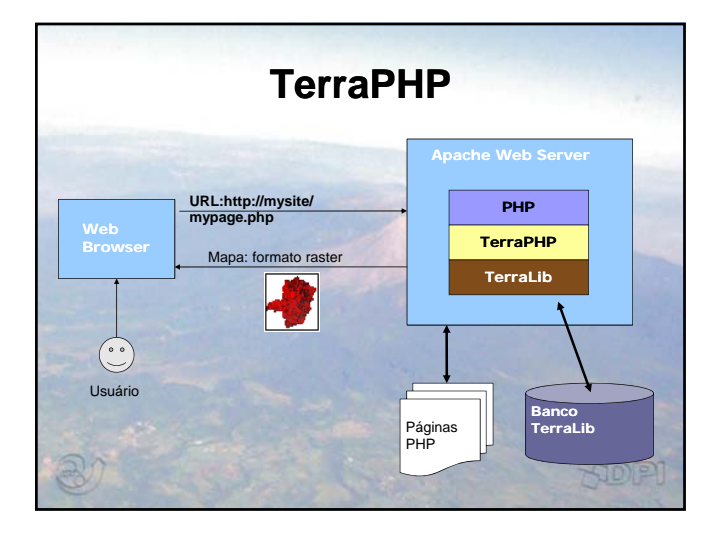

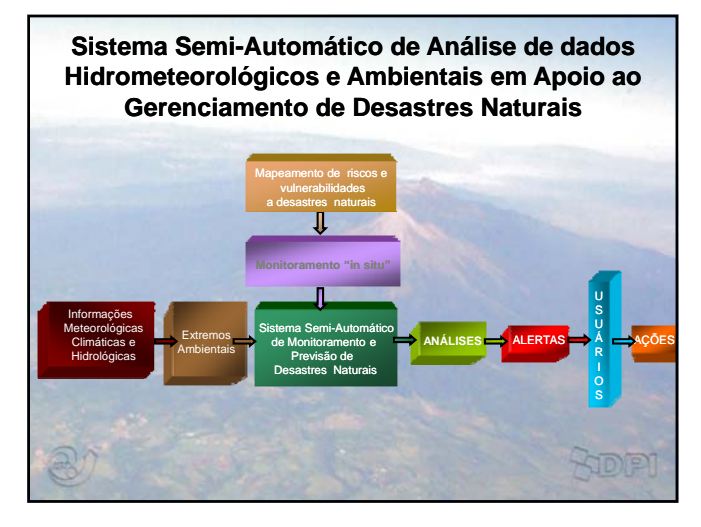

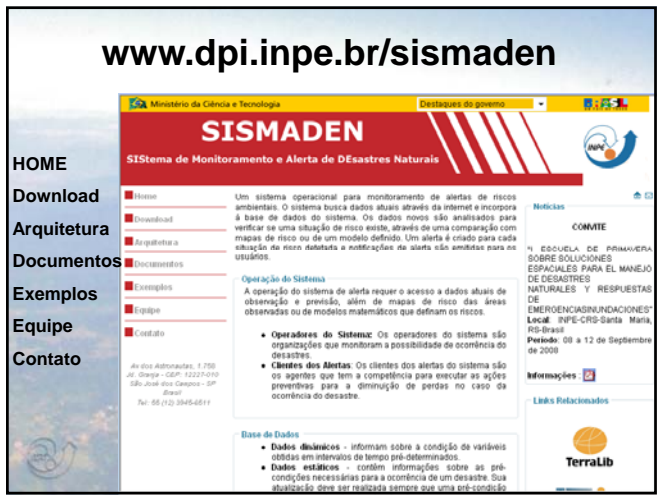

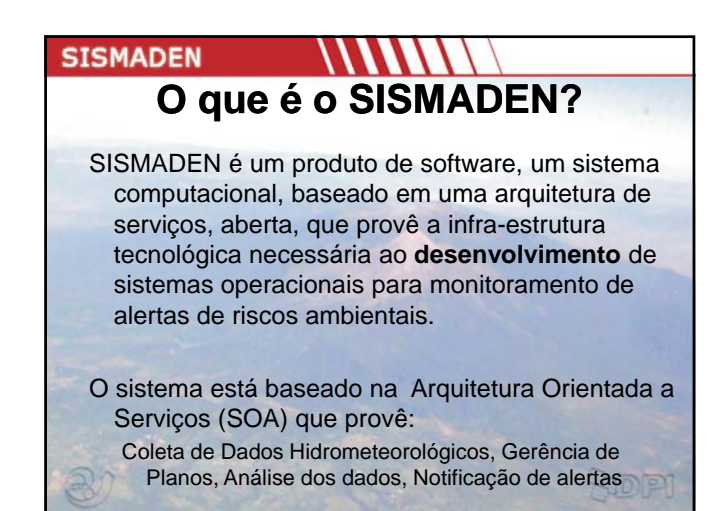

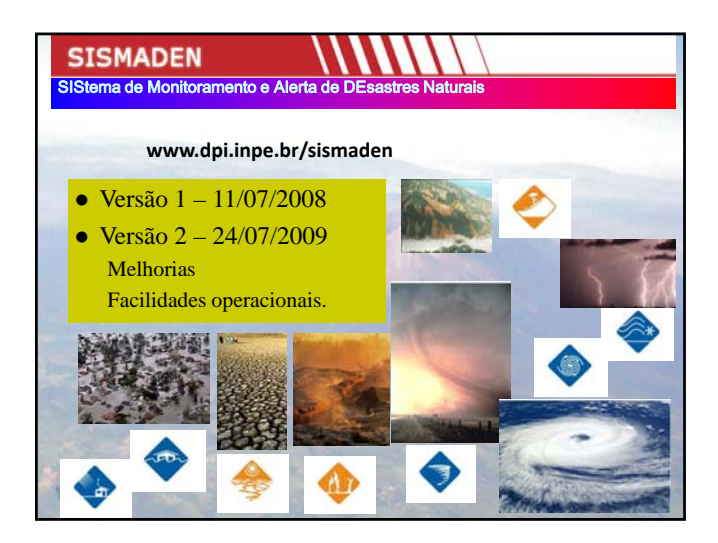

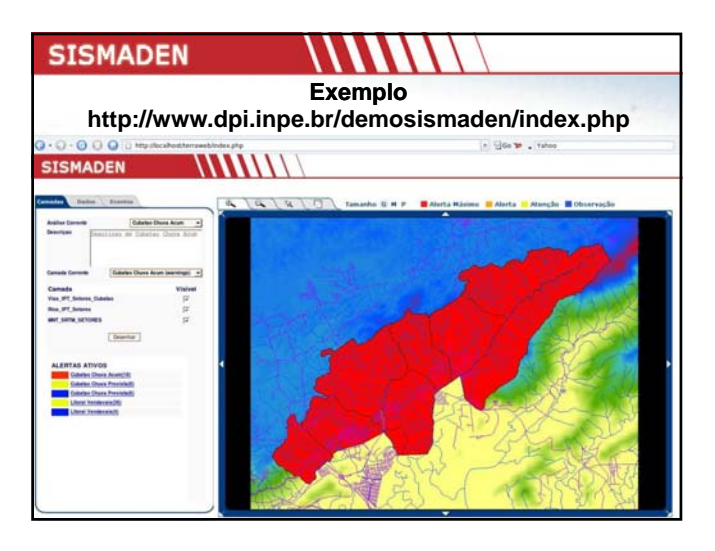

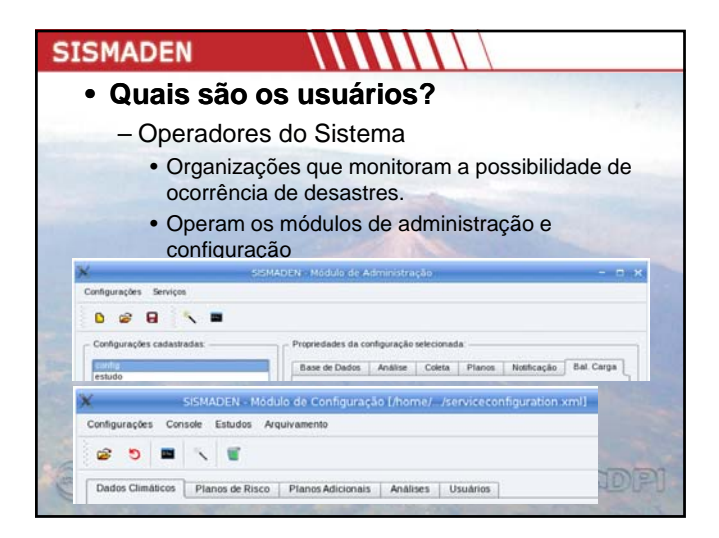

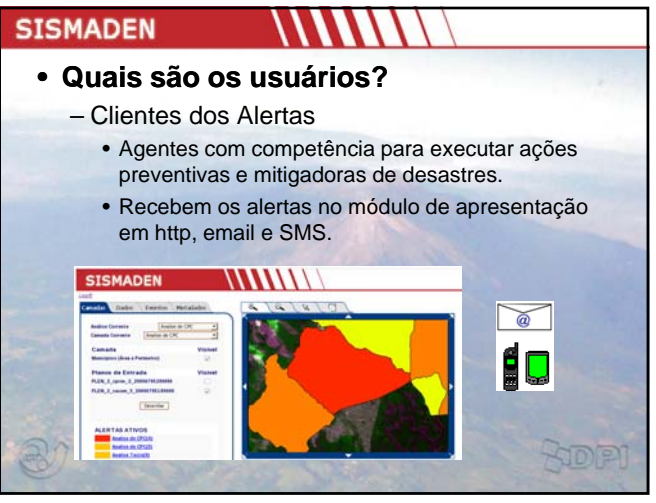

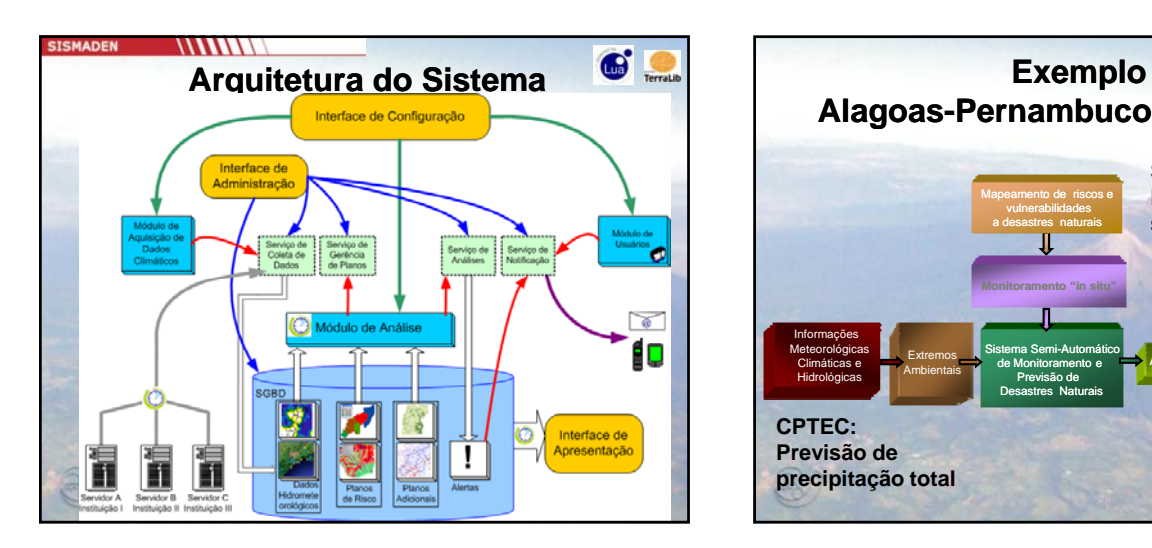

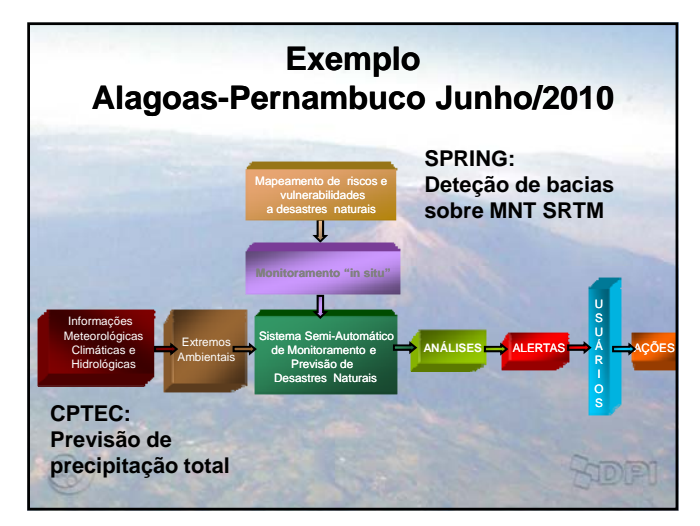

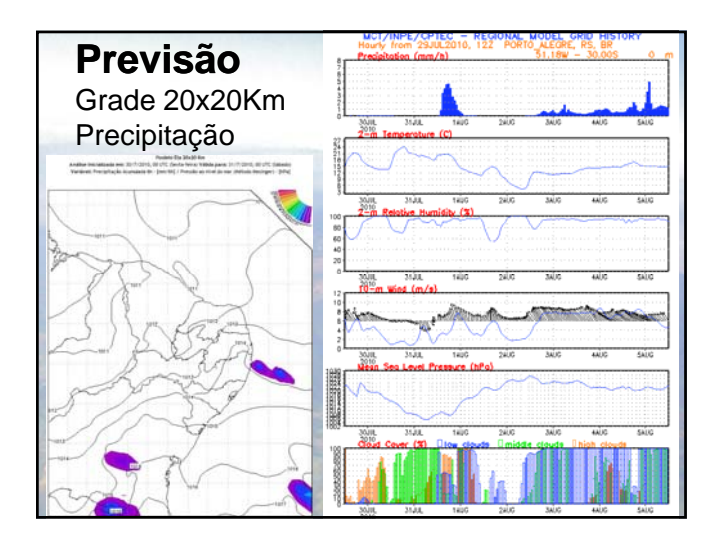

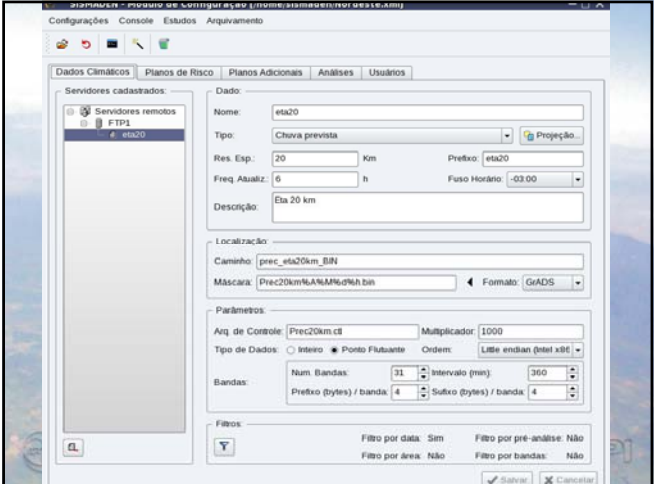

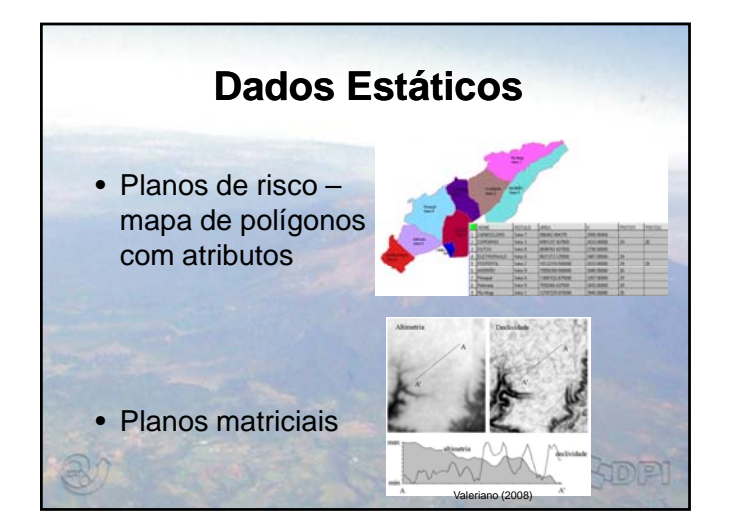

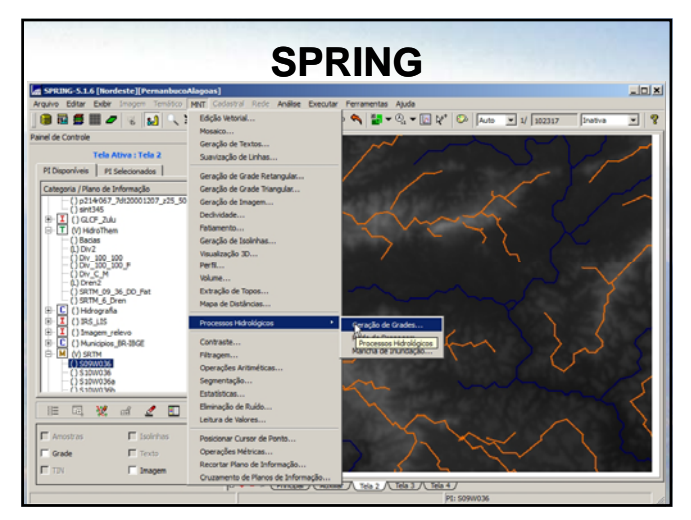

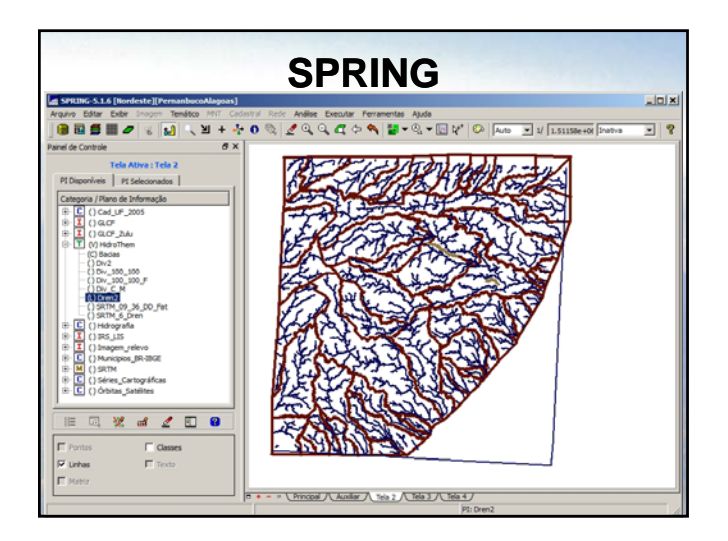

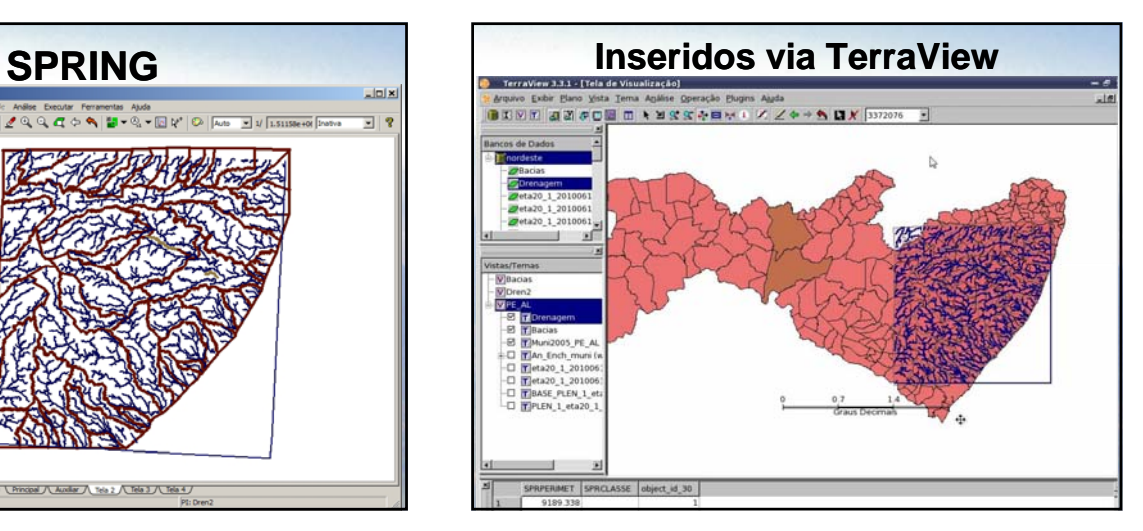

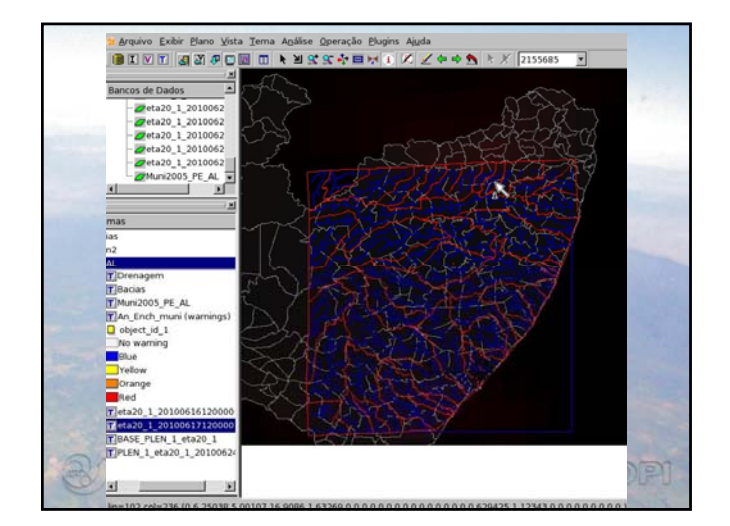

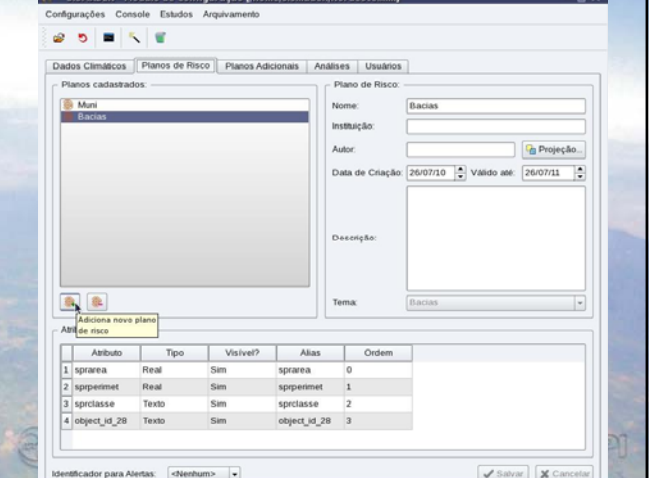

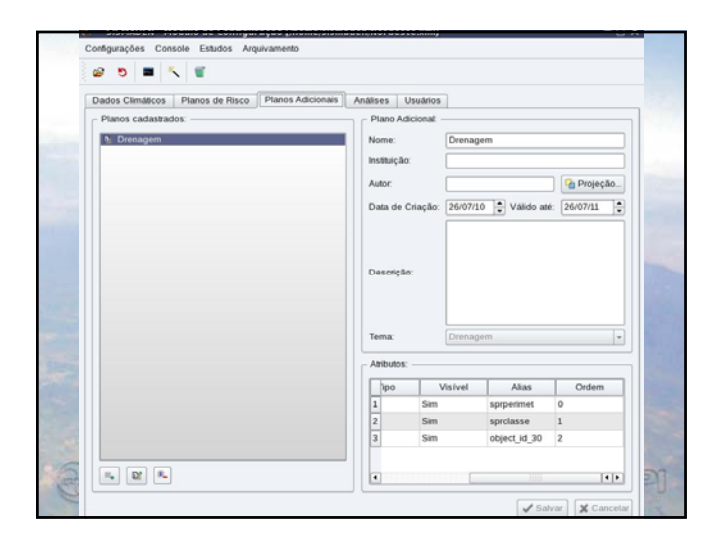

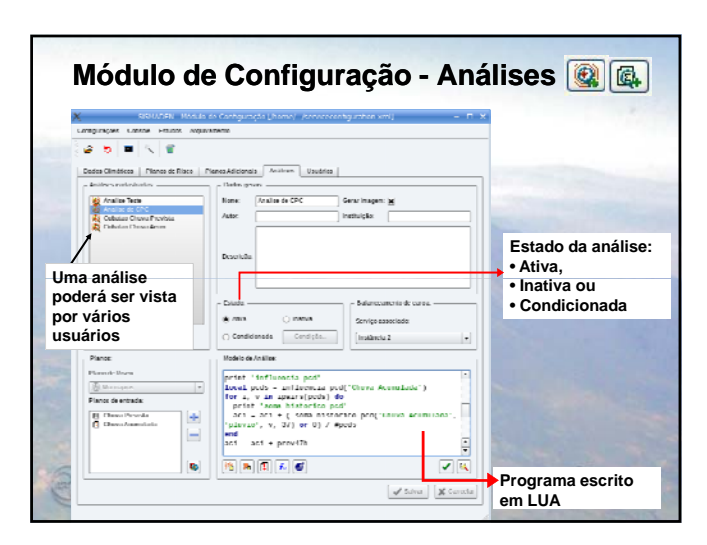

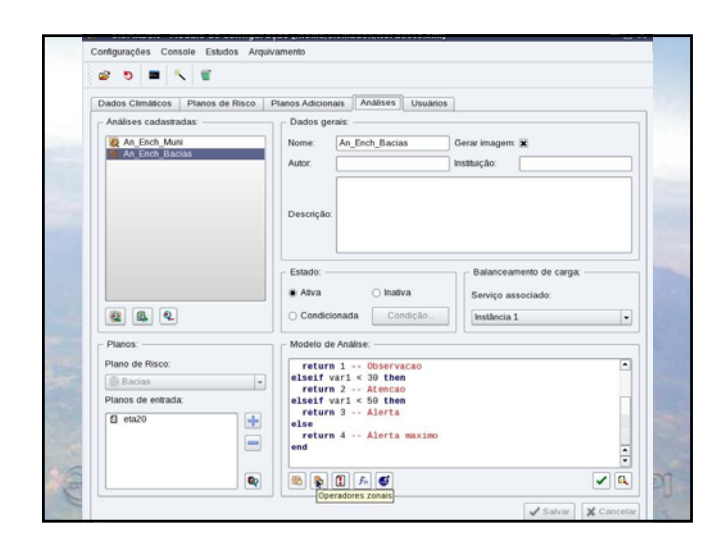

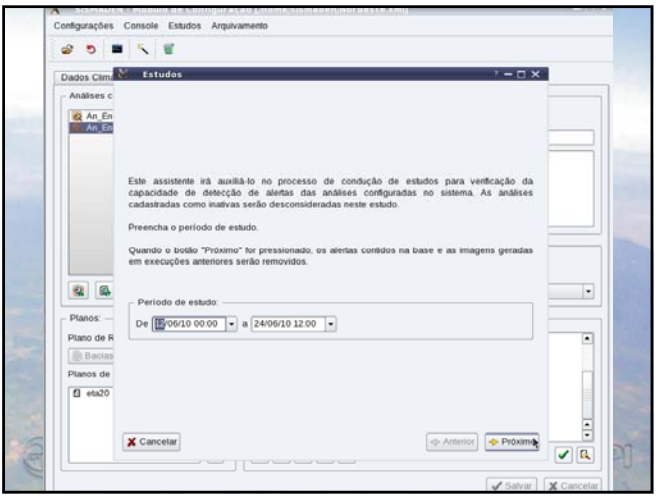

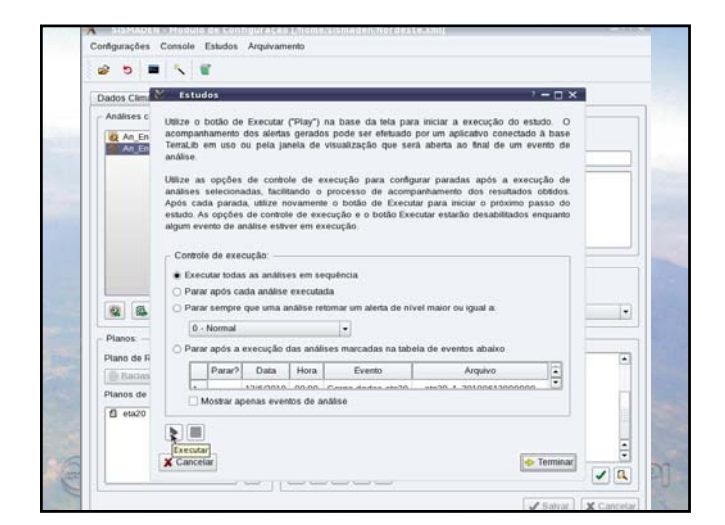

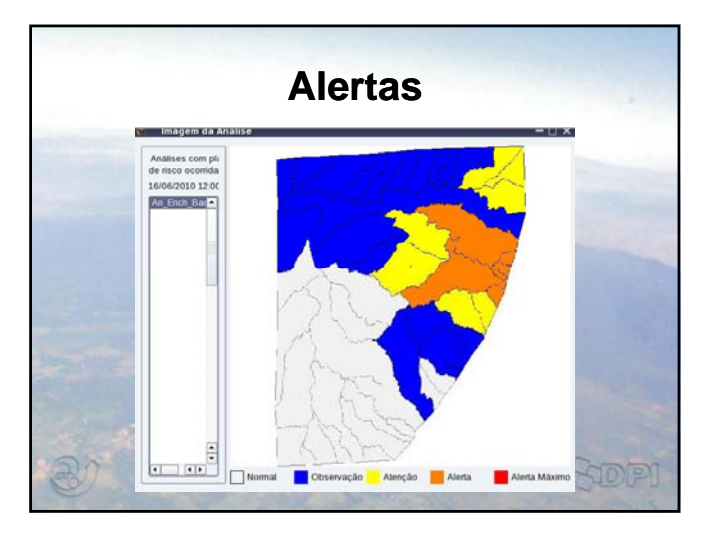

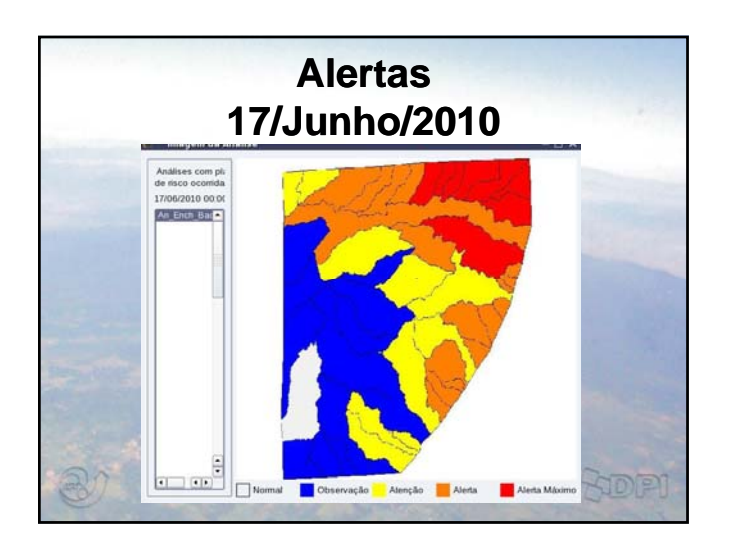

## O Futuro

- Modelos Dinâmicos com TerraME e **TerraHidro**
- Gerência dos Alertas (apoio na tomada de decisões)
- Serviços externos (programas em FORTRAN, TITAN, modelos Hidrológicos)
- Funções para validar dados (radar, PCD) e modelos

Fodri

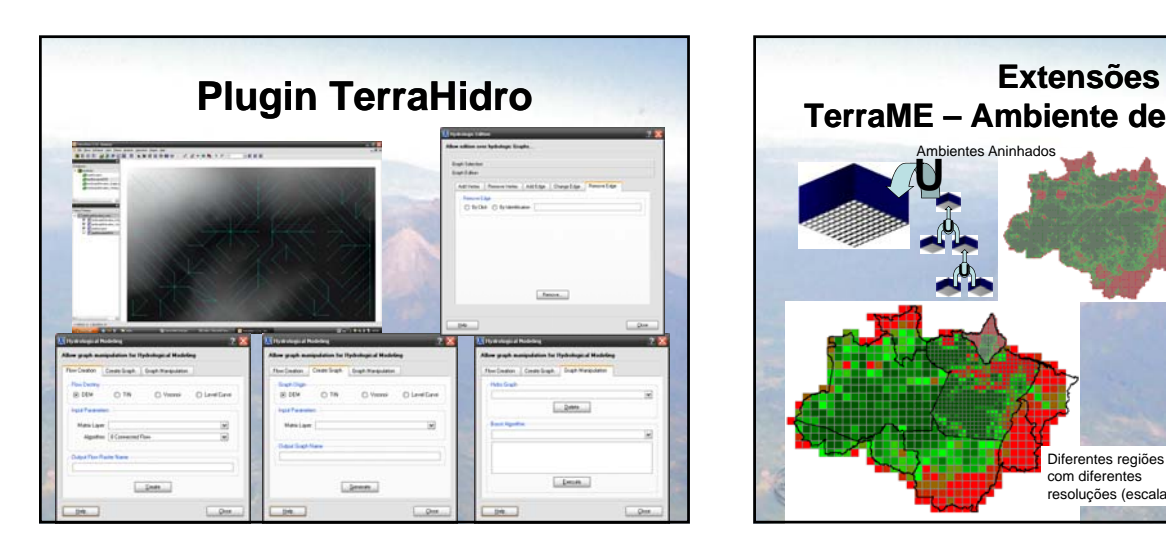

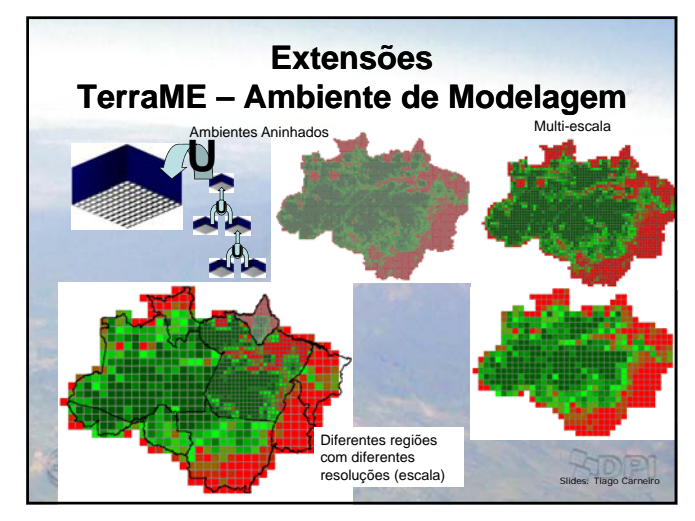

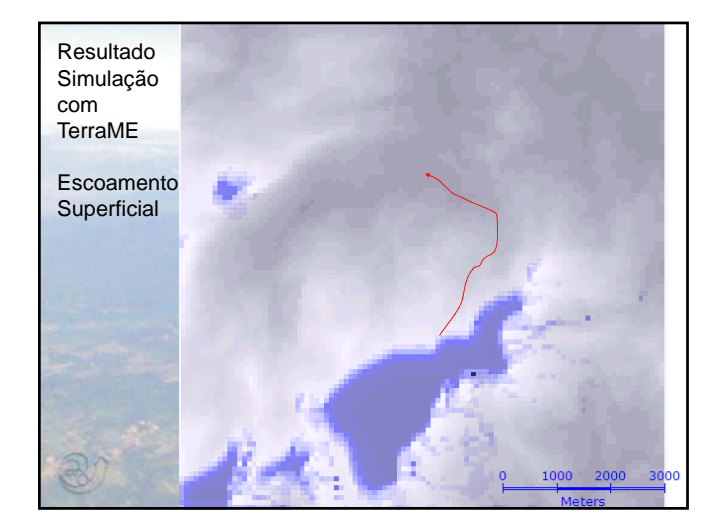

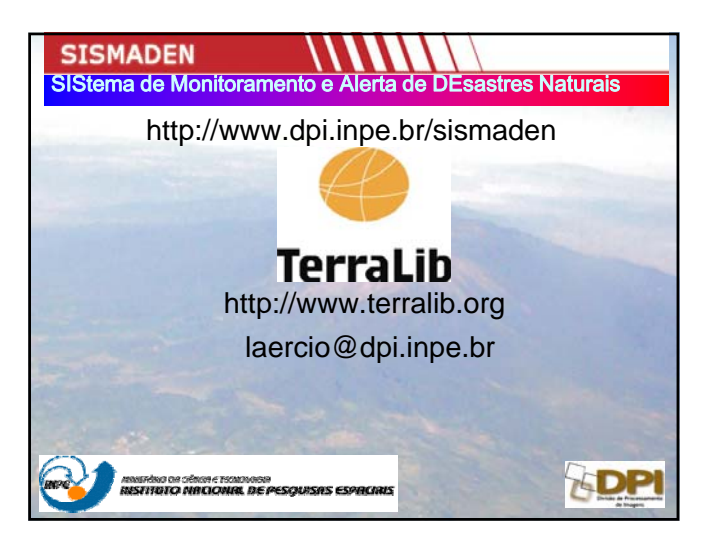

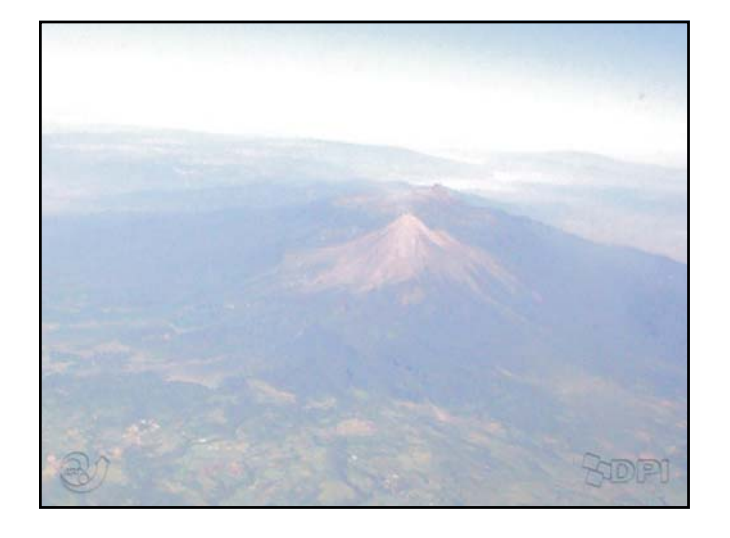